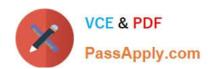

# 1Z0-968<sup>Q&As</sup>

Oracle Time and Labor Cloud 2017 Implementation Essentials

# Pass Oracle 1Z0-968 Exam with 100% Guarantee

Free Download Real Questions & Answers PDF and VCE file from:

https://www.passapply.com/1z0-968.html

100% Passing Guarantee 100% Money Back Assurance

Following Questions and Answers are all new published by Oracle
Official Exam Center

- Instant Download After Purchase
- 100% Money Back Guarantee
- 365 Days Free Update
- 800,000+ Satisfied Customers

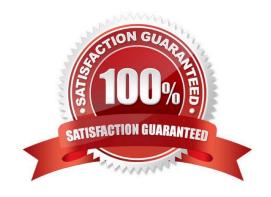

# VCE & PDF PassApply.com

### https://www.passapply.com/1z0-968.html

2021 Latest passapply 1Z0-968 PDF and VCE dumps Download

#### **QUESTION 1**

Which is not a predefined approval task and task rule for payroll and project costing time entry approvals?

A. a Payroll Time Card Approval task that automatically approves the time card if the total hours for time entries is 40 hours or less.

B. a Project Time Card Approval task that routes time cards that contain time entries with a reported project, task, and expenditure type to the appropriate Project Manager

C. a Payroll Time Card Approval task that routes payroll time entries to the Line Manager if the total hours for a time card exceed 40 hours

D. a Payroll Time Card Approval task that automatically approves the time card unless it contains absences

Correct Answer: D

Reference https://docs.oracle.com/cloud/farel12/globalcs\_gs/FAUTL/FAUTL1471283.htm#FAUTL1471283

#### **QUESTION 2**

A customer requirement is to use the first part (week) of a biweekly time card period for validation purposes. Which option outlines how this could be accomplished?

A. Create a new rule template using a delivered TER formula. Enable input parameters in the template to define the validation period and set summation period to "Time Card Level." Create rules using the new rule template and assign them using a rule set.

- B. Create a new TER formula and rule templates. Define the validation period within the formula. Enable the summation level selection when defining the rule as an input parameter within the rule templates. Create rules using the new rule templates and assign them using a rule set. Place the "Day Level" rules on Rows 1? for days 1? in the time card period, and the "Time Card Level" Rule in the 8th row. Use the Processing Sequence to order the rules.
- C. Create a new rule template using a delivered TER formula. Enable input parameters in the template to define the validation period and set the summation period to "Day Level." Create rules using the new rule template and assign them using a rule set.
- D. Create a new TER formula and rule template. Define the validation period within the formula. Set the summation period to "Time Card Level" in the rule template and enable the input parameters. Create rules using the new rule template and assign them using a rule set.

Correct Answer: B

#### **QUESTION 3**

On a Payroll Time Card, workers enter time against different cost codes, and the customer requires the time card to be routed to the manager of the appropriate cost center or centers.

Which option is correct?

A. Modify the delivered project\\s approval to route the time card to each Cost Center Manager instead of each Project

# VCE & PDF PassApply.com

#### https://www.passapply.com/1z0-968.html

2021 Latest passapply 1Z0-968 PDF and VCE dumps Download

Manager.

B. Cost center-based approval cannot be implemented.

C. Use the Manage Approval Groups task to define an approval group comprising all Cost Center managers, and use an HCM group in the workers\\' Time Processing Profile to restrict approvers to only those required for the cost centers used on the time card.

D. Use the Manage Approval Groups task to define an approval group comprising all Cost Center managers. The Approval Rule will then route to the appropriate Cost Center managers.

Correct Answer: C

#### **QUESTION 4**

How do you configure a Time Calculation Rule (TCR) formula and template to enable the TCR rule to display process results and a validation message from the same rule?

A. Define the TCR formula to call a Time Entry Rule (TER) formula and pass TER formula results to the TCR formula. Define a new TCR template to display the process and message results on the Output train stop.

B. Define a TER formula to call a TCR formula within the same TER formula. Define in a new TER template to enable the TER. Use the TER template to pass the process results and message back to a new TCR Template on the Outputs train stop.

C. Define both a new TER and new TCR formula and TCR and TER templates. The TCR template defines the process results, the TER defines the validation message. Assign the TCR and TER using appropriate rule sets and time processing profiles.

D. Define both a new TER and new TCR formula and TCR and TER templates. The TCR template defines a new input parameter to select the TER template, and then defines a TCR rule to display process and message results.

E. Define a new TCR formula that calls a WFM validation utility formula within the TCR formula. Create

F. a new TCR template to process time card results and pass back both TCR results and a validation message to the time card.

Correct Answer: A

#### **QUESTION 5**

Your customer wants to define a new time card field. Which option includes the complete list of valid data sources?

A. PVO, Independent value set, dependent value set, table defined value set, subset value set

B. Independent value set

C. PVO, independent value set, table defined value set

D. PVO only

Correct Answer: C

### https://www.passapply.com/1z0-968.html

2021 Latest passapply 1Z0-968 PDF and VCE dumps Download

#### **QUESTION 6**

Your customer identifies grades as 01, 02, 03, 04, and 05, with 05 being the most senior. You need to apply the same Time Processing Profile (TPP) to everyone below grade 04.

How should you do this?

- A. Add the TPP name to the definition of the grade.
- B. When creating the TPP, add the grades that will receive that TPP to the definition.
- C. Create a group using an evaluation criteria of Grade Equal To 01, Grade Equal to 02, or Grade Equal to 03, and attach that group to the TPP.
- D. Create a group using an evaluation criteria of Grade Less Than 04 and attach that group to the TPP.
- E. Write a Fast Formula which, when executed, would return all employees in grades 01 to 03, and attach that to the TPP definition.

Correct Answer: C

#### **QUESTION 7**

How should you disable the Delete button for an employee after their time card has been submitted?

- A. by specifying the Time Entry Actions Allowed on the Security Task Profile
- B. by specifying the Time Entry Actions Allowed on the Time Entry Processing Profile
- C. by specifying the Time Entry Actions Allowed on the Worker Time Entry Setup Profile
- D. by specifying the Time Entry Actions Allowed on the Time Card Layout

Correct Answer: B

#### **QUESTION 8**

You need to create an HCM group of workers that have the same value stored in their People Group field. How should you define the HCM group?

- A. Select a delivered value set in the Group Eligibility section.
- B. Select a specific People Group Segment in the Group Eligibility section on the page,
- C. Select a People Group from the list of Additional Employment Attributes in the Group Eligibility section.
- D. This cannot be done.
- E. Define a customer-defined value set and select from the Include Group section on the page.

Correct Answer: C

#### https://www.passapply.com/1z0-968.html 2021 Latest passapply 1Z0-968 PDF and VCE dumps Download

#### **QUESTION 9**

You are managing your team schedule and you cannot see one of your worker\\'s schedule. This worker has a work schedule typed as duration. What is causing this?

- A. Duration work schedules are not supported in the Planned and Published Schedules.
- B. The worker\\'s work schedule is assigned to his primary assignment.
- C. Shift short name has not been set for the shifts that composed the worker\\'s work schedule.
- D. Shift limits have not been set for the shifts that composed the worker\\'s work schedule.

Correct Answer: B

#### **QUESTION 10**

What determines the validation and approval of payroll time types for Fusion Payroll?

- A. Use of the delivered payroll time attributes and payroll time card fields.
- B. Assignment of the customer-defined Time and Labor ?Time Entry Rules (TER).
- C. Assignment of a properly defined payroll time consumer set.
- D. Assignment of the delivered payroll layout set and time entry options.

Correct Answer: A

#### **QUESTION 11**

Which delivered Role, Workarea, and Task combinations should be used when troubleshooting rule processing issues to determine which rules and rule sets are executed against a specific worker\\'s time card for a specific time card action?

- A. Time and Labor Manager, Setup and Maintenance Work Area, Analyze Rule Processing Details Task
- B. Time and Labor Manager, Time Management Work Area, Manage Time Repository Rule Sets
- C. Time and Labor Administrator, Setup and Maintenance Work Area, Analyze Rule Processing Details Task
- D. Time and Labor Administrator, Time Management Work Area, Analyze Rule Processing Details Task
- E. Time and Labor Manager, Time Management Work Area, Analyze Rule Processing Details Task
- F. Time and Labor Administrator, Setup and Maintenance Work Area, Manage Worker Time Processing Profile Task

Correct Answer: F

#### https://www.passapply.com/1z0-968.html 2021 Latest passapply 1Z0-968 PDF and VCE dumps Download

#### **QUESTION 12**

Your customer has asked you to define a weekly time card period and a bi-weekly approval period. How should you configure this?

- A. You cannot define a time card period that is different from the approval period.
- B. You define a weekly repeating period for use with time cards and a bi-weekly repeating period for use with approvals.
- C. You define a weekly repeating period to be used for time cards and approvals and specify that the approval period should occur every two weeks.
- D. You define a bi-weekly repeating period to be used for time cards and approvals and specify that approvals should occur mid period.

Correct Answer: A

Reference https://docs.oracle.com/cd/E48434\_01/fusionapps.1118/e49577/F1192634AN70F32.htm

1Z0-968 PDF Dumps

1Z0-968 Exam Questions

1Z0-968 Braindumps

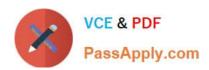

To Read the Whole Q&As, please purchase the Complete Version from Our website.

# Try our product!

100% Guaranteed Success

100% Money Back Guarantee

365 Days Free Update

**Instant Download After Purchase** 

24x7 Customer Support

Average 99.9% Success Rate

More than 800,000 Satisfied Customers Worldwide

Multi-Platform capabilities - Windows, Mac, Android, iPhone, iPod, iPad, Kindle

We provide exam PDF and VCE of Cisco, Microsoft, IBM, CompTIA, Oracle and other IT Certifications. You can view Vendor list of All Certification Exams offered:

https://www.passapply.com/allproducts

## **Need Help**

Please provide as much detail as possible so we can best assist you. To update a previously submitted ticket:

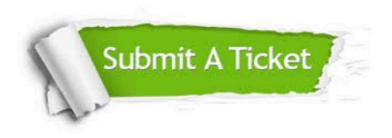

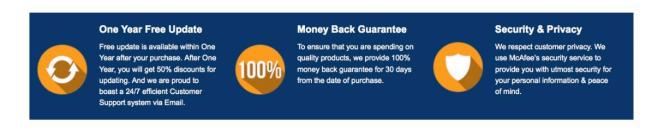

Any charges made through this site will appear as Global Simulators Limited.

All trademarks are the property of their respective owners.

Copyright © passapply, All Rights Reserved.